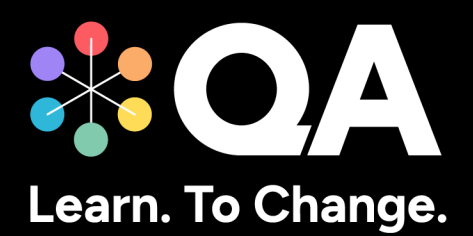

# **Digital by Design (DxD) Apprenticeships: Technical Specification Guide DevOps Engineer Level 4**

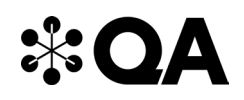

## **Contents**

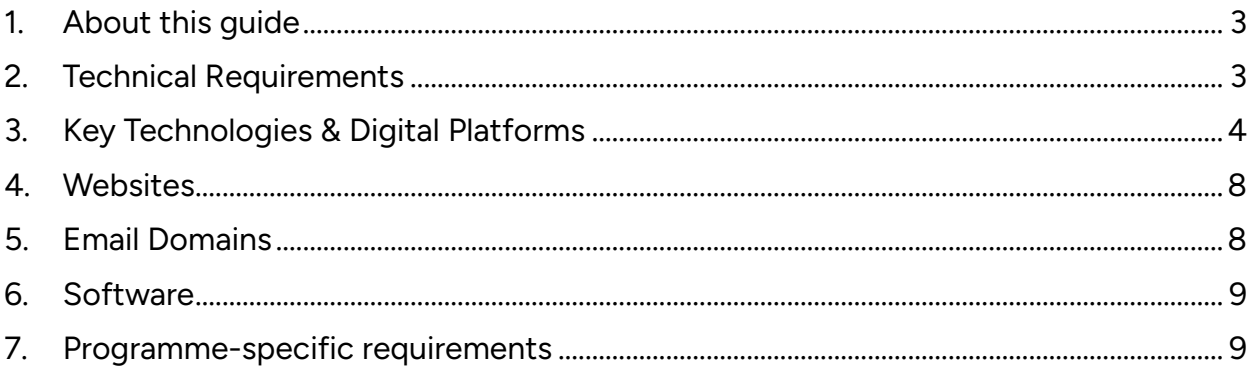

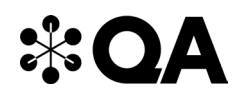

#### **1. About this guide**

Level 4 DevOps Engineer is one of QA's portfolio of digital-by-design (DxD) apprenticeships.

To help prepare and support you on your digital learning journey, this guide outlines the different technologies used to deliver our apprenticeship, with guidance on what you need to do to ensure you can access them as and when you need to during your programme.

Use this document to ensure everything works correctly on your device. If you experience any issues, please flag it to your IT department.

### **2. Technical Requirements**

- 1. Internet connectivity
- 2. Internet browser
- 3. Webcam
- <span id="page-2-0"></span>4. Enabled microphone (laptop/desktop)

<span id="page-2-1"></span>As part of the digital journey, our apprenticeships require you to connect with key contacts such as your Digital Learning Consultant (DLC), via web conferencing.

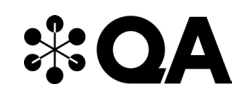

#### **3. Key Technologies & Digital Platforms**

There are two types of links included below.

- Those that should be directly accessible via any modern web browser.
- <span id="page-3-0"></span>• Those that are links to download, install and configure software applications.

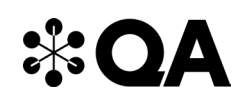

#### **The links in the table below should be directly accessible via any modern web browser.**

Using a laptop/pc build provided by your organisation:

- 1. Click on each link or enter them into your web browser address bar.
- 2. Can you successfully reach the intended page?
- 3. If no, please raise this with your internal IT team.

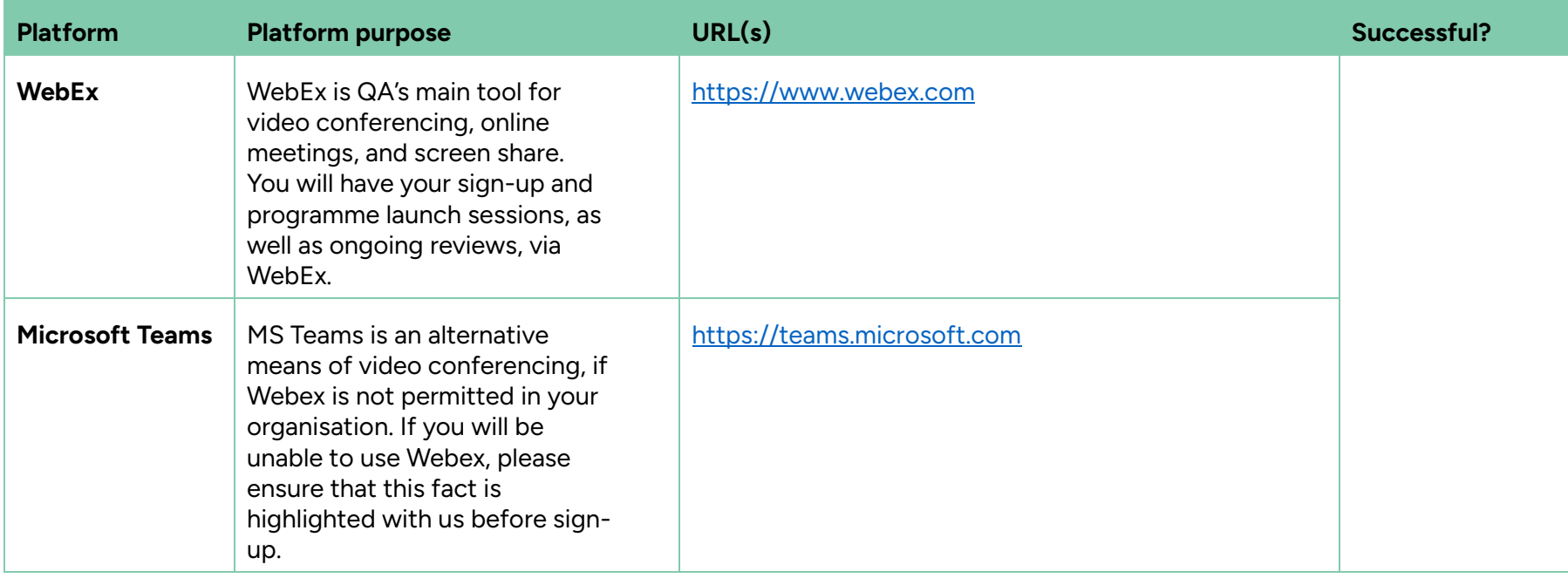

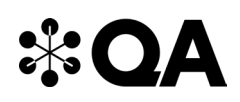

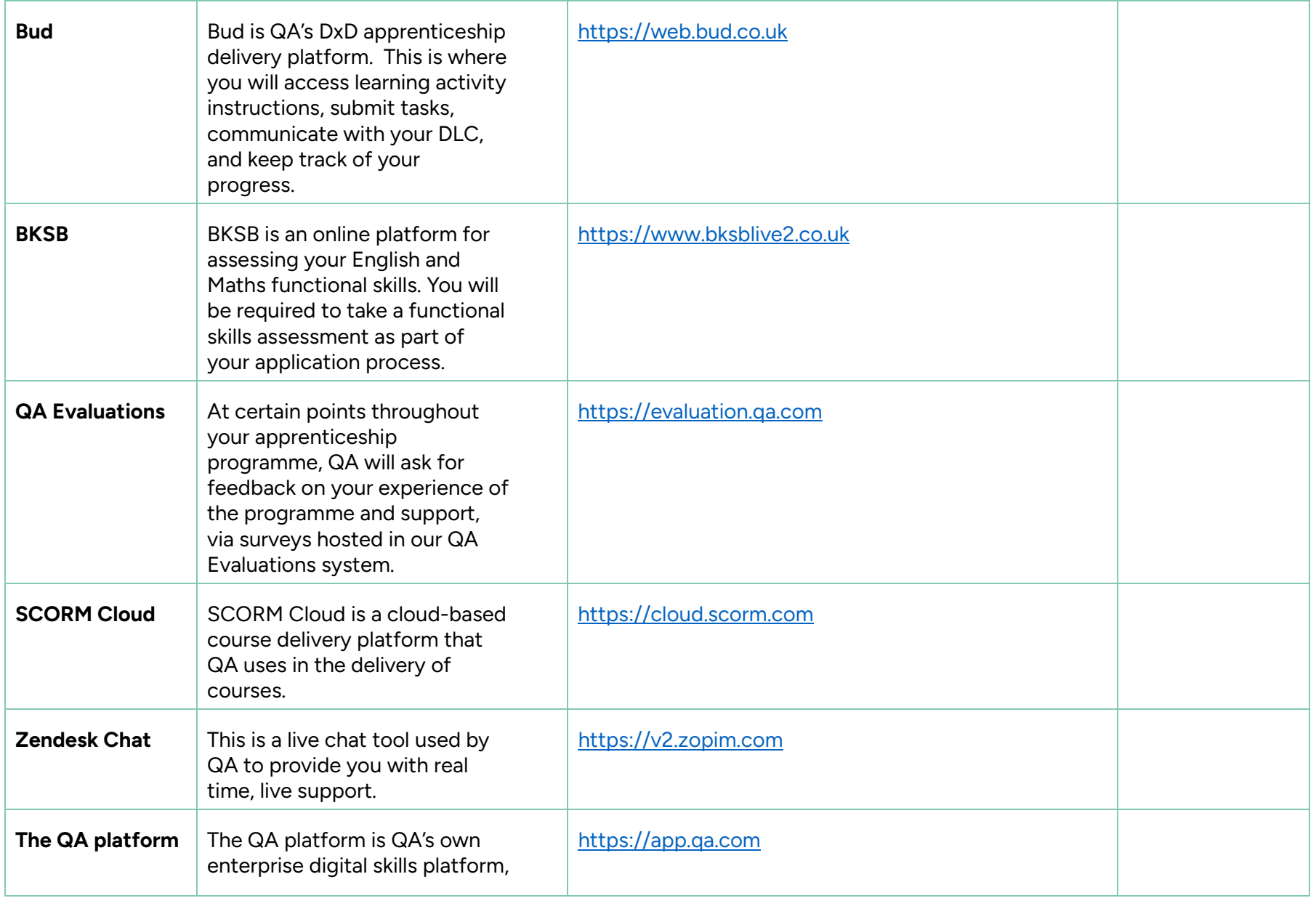

6 Technical Specification Guide: DOL4 © 2024 QA Limited or its affiliates. All rights reserved.

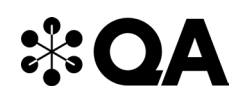

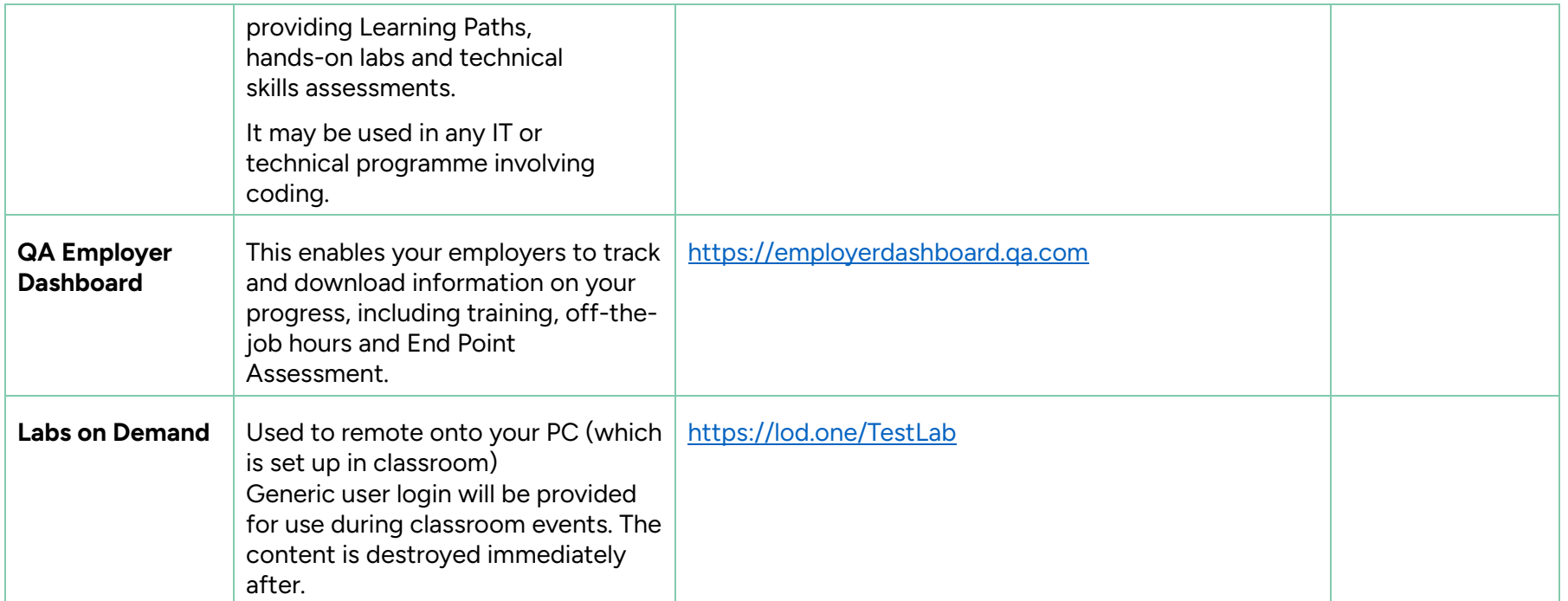

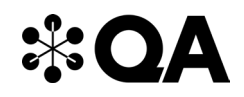

### **4. Websites**

(These are useful to have, as you can access these via your personal device)

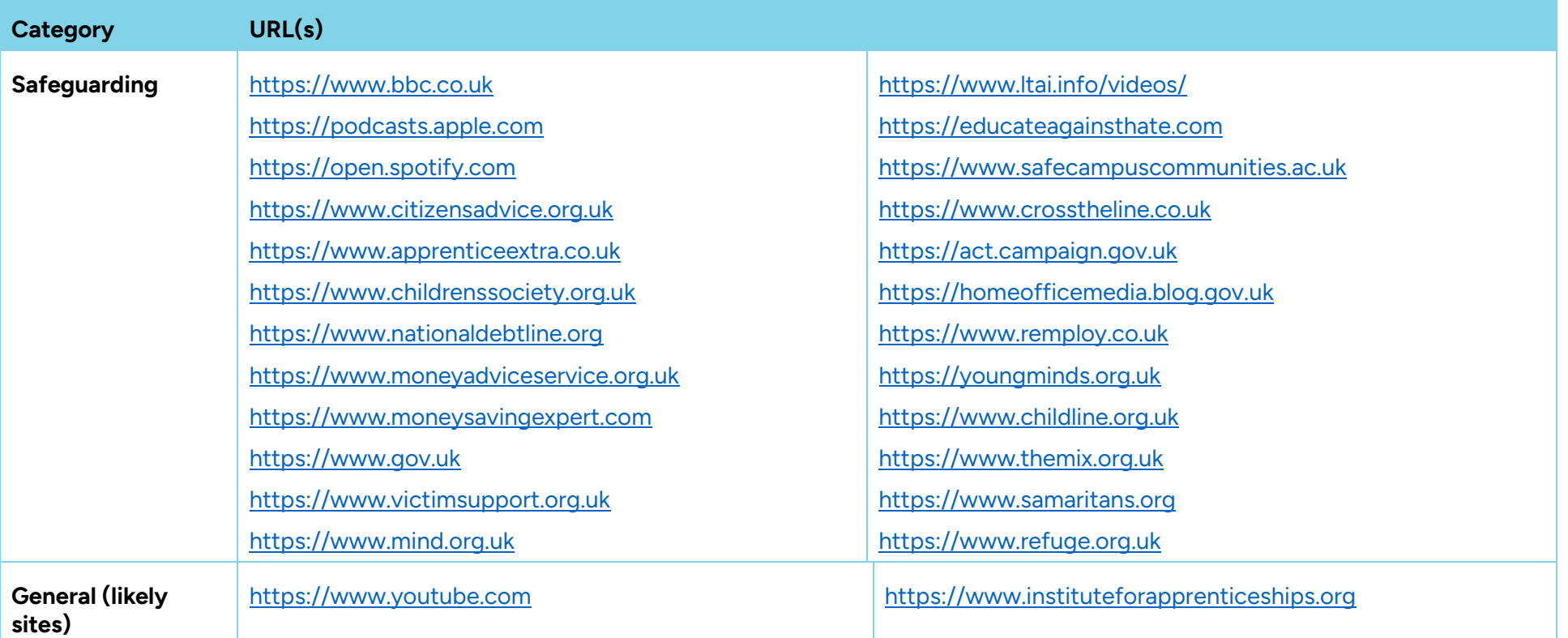

#### <span id="page-7-0"></span>**5. Email Domains**

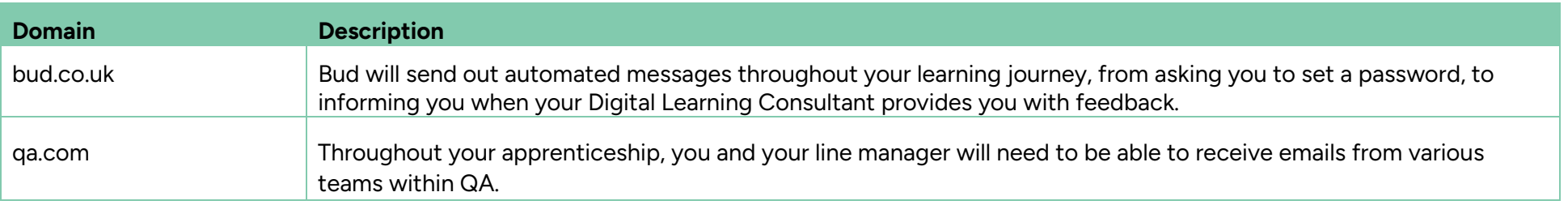

<span id="page-7-1"></span>8 Technical Specification Guide: DOL4 © 2024 QA Limited or its affiliates. All rights reserved.

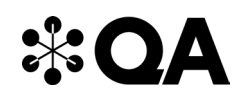

**NOTE:** Detailed documentation on data and storage available on request.

#### **6. Software**

For all programmes, we recommend that you should have access to the standard MS Office suite, or an equivalent that is able to run macros. You will also need a recognised, up-to-date browser.

#### **7. Programme-specific requirements**

#### **a. Technologies and Platforms**

- Amazon Web Services <https://aws.amazon.com/>
- Microsoft Azure <https://azure.microsoft.com/en-gb/>
- Google Cloud Platform <https://cloud.google.com/>
- Heroku <https://www.heroku.com/>

#### **b. Websites**

- GitHub [https://github.com](https://github.com/)
- GitLab [https://gitlab.com](https://gitlab.com/)

#### <span id="page-8-0"></span>**c. Software**

- Git <https://git-scm.com/downloads>
- Jenkins (Stable LTS) <https://www.jenkins.io/download/>
- Docker <https://www.docker.com/products/docker-desktop>
- <span id="page-8-1"></span>• Kubernetes (instruction guide for Linux install through curl) – <https://kubernetes.io/docs/tasks/tools/install-kubectl/>
- Python <https://www.python.org/downloads/>
- Packet Tracer (must enrol as free student not mandatory for course)<https://www.netacad.com/courses/packet-tracer>
- Ansible (instruction guide for package manager) [https://docs.ansible.com/ansible/latest/installation\\_guide/intro\\_installation.html](https://docs.ansible.com/ansible/latest/installation_guide/intro_installation.html)
- Terraform <https://www.terraform.io/downloads.html>

QA.com